# **comment telecharger 1xbet sur iphone 6s**

- 1. comment telecharger 1xbet sur iphone 6s
- 2. comment telecharger 1xbet sur iphone 6s :maiores empresas de apostas esportivas
- 3. comment telecharger 1xbet sur iphone 6s :este nao é um site de apostas

## **comment telecharger 1xbet sur iphone 6s**

#### Resumo:

**comment telecharger 1xbet sur iphone 6s : Jogue com paixão em mka.arq.br! Inscreva-se agora e ganhe um bônus para apostar nos seus esportes favoritos!**  contente:

## **1xbet Brasil: A Melhor Casa de Apostas Esportivas Online**

No mundo dos jogos de azar online, a **1xbet Brasil** se destaca como uma das melhores casas de apostas esportivas do mercado. Com uma ampla variedade de esportes, mercados e opções de pagamento, a 1xbet oferece aos seus usuários uma experiência única e emocionante.

#### **O que é a 1xbet Brasil?**

A **1xbet Brasil** é uma plataforma de apostas online que oferece aos seus usuários a oportunidade de apostar em comment telecharger 1xbet sur iphone 6s uma variedade de esportes, incluindo futebol, basquete, tênis, vôlei e muitos outros. Além disso, a 1xbet também oferece apostas em comment telecharger 1xbet sur iphone 6s eventos políticos, culturais e de entretenimento, como eleições e concursos de música.

#### **Por que escolher a 1xbet Brasil?**

- Ampla variedade de esportes e mercados:
- A 1xbet Brasil oferece uma ampla variedade de esportes e mercados, o que significa que os usuários podem encontrar facilmente as apostas que desejam fazer.
- Opções de pagamento flexíveis:
- A 1xbet Brasil oferece uma variedade de opções de pagamento, incluindo cartões de crédito, carteiras eletrônicas e transferências bancárias, o que torna fácil para os usuários depositar e sacar dinheiro.
- Bonus e promoções:
- A 1xbet Brasil oferece regularmente bônus e promoções para seus usuários, o que aumenta suas chances de ganhar.
- Atendimento ao cliente de primeira classe:
- A 1xbet Brasil oferece um excelente atendimento ao cliente, disponível 24 horas por dia, 7 dias por semana, para ajudar os usuários com quaisquer dúvidas ou problemas que possam ter.

#### **Como se inscrever na 1xbet Brasil?**

Para se inscrever na 1xbet Brasil, basta acessar o site oficial e clicar em comment telecharger 1xbet sur iphone 6s "Registrar-se". Em seguida, preencha o formulário de inscrição com suas informações pessoais e escolha uma senha segura. Depois de concluir o processo de inscrição, você poderá fazer seu primeiro depósito e começar a apostar.

## **Conclusão**

A **1xbet Brasil** é uma excelente opção para quem procura uma casa de apostas esportivas online confiável e emocionante. Com comment telecharger 1xbet sur iphone 6s ampla variedade de esportes, mercados e opções de pagamento, a 1xbet oferece aos seus usuários uma experiência única e emocionante. Então, se você está procurando uma maneira divertida e emocionante de apostar em comment telecharger 1xbet sur iphone 6s seus esportes favoritos, não procure mais além da 1xbet Brasil!

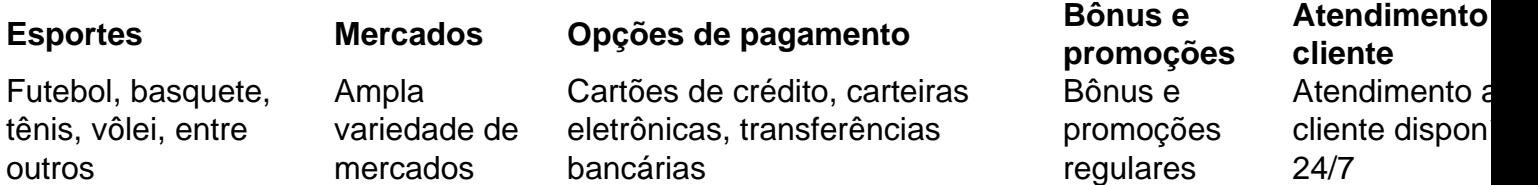

1xbet: A Plataforma Oficial deApostas Esportiva,

No mundo dos jogos de azar online, é essencial encontrar uma plataforma confiável e segura 4 para realizar suas apostas esportiva. Uma delas Éa 1xbet – numa empresa global com presença em comment telecharger 1xbet sur iphone 6s vários países - 4 incluindo o Brasil! Neste artigo também falaremos sobre essa

1xbet official website

e como você pode aproveitar ao máximo comment telecharger 1xbet sur iphone 6s experiência de 4 apostas online.

O que é a 1xbet?

A 1xbet é uma plataforma de apostas esportiva a online que oferece um ampla variedadede 4 esportes, mercados e opções em comment telecharger 1xbet sur iphone 6s jogada. Desde futebol basquete para tênis o vôleie muito mais;a 2XBE está numa 4 opção popular entre milhões por continuadoresem todo O mundo!

Por que escolher a 1xbet?

Segurança e confiança: A 1xbet é uma empresa 4 global com licença E regulamentação em comment telecharger 1xbet sur iphone 6s vários países, incluindo a Curadoria-Geral de Jogos do Governo. Curaçau! Isso garante que 4 suas informações pessoais ou financeiras estejam seguras and protegidaS

Variedade de esportes e opções em comment telecharger 1xbet sur iphone 6s apostas: Com uma ampla gamade 4 esporte ou mercados, a 1xbet oferece possibilidades para cashout Para todos os gostoese preferência. Além disso também A plataforma oferecem 4 ainda probabilidadeS ao vivo com streaming do Vivo E CasheOut antecipado!

Bonus e promoções: A 1xbet oferece regularmente promoção, ofertas especiais 4 para seus clientes. incluindo um bônus de boas-vindas em comment telecharger 1xbet sur iphone 6s até R\$ 500 com novos usuários!

Atendimento ao cliente: A 1xbet 4 oferece suporte do consumidor 24 horas por dia, 7 dias Por semana. através de chat à vivo e E-mail é 4 telefone!

Como se inscrever na 1xbet?

Para se inscrever na 1xbet, siga estas etapas:

Visite a

{w}

e clique em comment telecharger 1xbet sur iphone 6s "Registrar-se".

Preencha o formulário de 4 registro com suas informações pessoais, incluindo nome e endereçode E-mail. número De telefone da data para nascimento!

Crie uma senha e 4 forneça um endereço de E-mail válido.

Confirme comment telecharger 1xbet sur iphone 6s idade e aceite os termos da condições desta 1xbet.

Complete o processo de verificação 4 a identidade enviando uma cópia do seu documentode identificação válido.

Conclusão

A 1xbet é uma plataforma confiável e segura para realizar suas 4 apostas esportiva a online. Com toda ampla variedade de esportes, mercados ou opções em comment telecharger 1xbet sur iphone 6s case),a 2XBE É Uma opção 4 popular entre milhõesde arriscadoresem todo o mundo! Além disso também na plataformas oferece regularmente promoções com ofertaS especiais; suporte ao 4 cliente 24 horas por dia – 7 dias Por semana - E um equipe do atendimento no consumidor dedicada".

Então, se 4 você estiver procurando uma plataforma confiável e segura para realizar suas apostas esportiva a online. não hesite em comment telecharger 1xbet sur iphone 6s visitara {w}

e 4 aproveitar ao máximo comment telecharger 1xbet sur iphone 6s experiência de apostas online.

## **comment telecharger 1xbet sur iphone 6s :maiores empresas de apostas esportivas**

## **comment telecharger 1xbet sur iphone 6s**

Há alguns dias, li sobre o código promocional 1xBet com Sonic2 e decidi participar para experienciar a oferta de boas-vindas para apostas esportivas e casino. Com o Sonic2, você pode jogar apostas esportivas on-line em comment telecharger 1xbet sur iphone 6s um dos mais populares sites de apostas esportivas do mundo, além de aceitar jogadores do Brasil. Este artigo irá contar minha experiência obtendo e utilizando o código promocional 1xBet com Sonic2.

#### **Passo a Passo para Obter o Código Promocional 1xBet com Sonic2**

Para se qualificar para o código promocional 1xBet com Sonic2, siga os passos abaixo:

- 1. Visite o site oficial da 1xBet no {nn}
- 2. Clique em comment telecharger 1xbet sur iphone 6s "Cadastre-se" localizado no canto superior direito da tela.
- 3. Preencha o formulário de inscrição com suas informações pessoais, incluindo endereço de e-mail, número de telefone e informações de endereço.
- Especifique o código promocional "VIPXBR" no campo "Código promocional". Este passo é 4. necessário para liberar ofertas e bonificações.
- 5. Complete o registro conforme instruído no site.
- 6. Faça um depósito em comment telecharger 1xbet sur iphone 6s comment telecharger 1xbet sur iphone 6s conta de acordo com o valor mínimo no site. Certifique-se de que seus depósitos atendam aos requisitos para liberar o bônus.
- 7. Após depósito, automaticamente, seu bônus está no seu saldo.

## **Requisitos de Aposta no Código Promocional 1xBet com Sonic2**

Para liberar seus ganhos dos bónus, é preciso cumprir os requisitos de apostas (rollover) do código promocional 1xBet.

Para liberar o bónus, você precisa apostar cinco vezes (5x) o valor do bónus em comment telecharger 1xbet sur iphone 6s apostas múltiplas.

Cada aposta deve ter no mínimo três (3) eventos.

Após concluir esses requisitos, será possível solicitar o saque.

#### **Conclusão**

#### **Referências**

A 1XBET BRASIL LTDA é uma empresa que opera no mercado de apostas esportivas, oferecendo aos seus clientes a possibilidade para apostar em comment telecharger 1xbet sur iphone 6s vários esportes e eventos. O CNPJ da companhia está 47 974 569/0001-11 razão social tem o nome do banco central na cidade Caxias Do Sul RS (EUA). Desde 2024 vem operando desde então com reputação significativa nas áreas desportiva... Fundo:

O mercado de apostas esportivas vem crescendo rapidamente nos últimos anos, e a 1XBET BRASIL LTDA tem estado na vanguarda desse crescimento. A empresa oferece uma ampla gama para seus clientes apostarem em comment telecharger 1xbet sur iphone 6s esportes ou eventos como futebol americano basquetebol - tênis entre muitos outros – o site da companhia fornece aos usuários experiências fáceis que permitem fazer suas próprias apostadas com facilidade no uso do aplicativo móvel (e também é fácil). Desafios:

Um dos principais desafios enfrentados pela 1XBET BRASIL LTDA é a natureza altamente competitiva do mercado de apostas esportivas. Com muitas outras empresas oferecendo serviços semelhantes, pode ser difícil se destacar e atrair novos clientes? Além disso... A empresa deve garantir que ela cumpra todas as leis relevantes...

## **comment telecharger 1xbet sur iphone 6s :este nao é um site de apostas**

## **Shaznay Lewis: "Creo que nuestros espíritus vigilan a quienes amamos después de morir"**

Nacida en Londres, Shaznay Lewis, de 48 años, 2 fundó All Saints con Melanie Blatt en 1993; Nicole y Natalie Appleton se unieron tres años después. Los dos álbumes 2 multiplatino de la banda – All Saints y Saints & Sinners – se lanzaron en 1997 y 2000, y sus 2 cinco sencillos

número 1 en el Reino Unido incluyen Never Ever y Pure Shores. Sus premios incluyen dos Brits, un 2 Mobo y un Ivor Novello. En 2004, Lewis lanzó su primer álbum en solitario, Open; acaba de lanzar otro, Pages. 2 Está casada y tiene dos hijos; vive en Hertfordshire.

## **¿Cuándo fuiste más feliz?**

Cuando mis hijos eran pequeños y solían jugar juntos, 2 ser creativos y estaban en su burbuja inocente.

## **¿Cuál es tu recuerdo más lejano?**

Cuando tenía dos o tres años y me 2 quedé la cabeza atrapada en las barandillas de un balcón. Mis padres tuvieron que llamar a los bomberos para sacarme.

## **¿Cuál 2 es el rasgo que más desprecias en los demás?**

El narcisismo.

#### **¿Cuál fue tu momento más vergonzoso?**

Hace una gazillion de años estaba 2 en Gucci con Melanie Blatt, y traté de sentarme en una silla que no estaba allí. Hice una voltereta completa 2 y caí de espaldas en una bola en el suelo y me reí tanto que me oriné encima. Todas las 2 personas en la tienda se trasladaron a otra sección.

#### **Describe tu personalidad en tres palabras**

Le pregunté a mi esposo y sus 2 tres palabras no eran imprimibles – un poco travieso. Después dijo leal, espiritual y amable.

## **¿Cuál sería tu superpotencia?**

Tengo este hábito 2 de decir que estoy a 20 minutos cuando no lo estoy. Entonces, mi superpotencia sería si digo 20 minutos, serán 2 20 minutos.

## **¿Qué te entristece?**

Decir constantemente a mis hijos que se alejen de sus teléfonos.

## **¿Qué te asusta de envejecer?**

No tener a 2 nadie con quien hablar. Mi madre tiene 82 años y siento por ella porque todas sus amigas se han ido.

## **¿Qué 2 querías ser cuando eras niño?**

Un conductor de ambulancia.

#### **¿Elegirías la fama o el anonimato?**

El anonimato.

## **¿Qué debes a tus padres?**

Mi madre era 2 una asistente de cocina y mi padre era un conductor de autobús. Mi madre, especialmente, me enseñó mucho sobre siempre 2 asegurarme de allanar mi propio camino en lugar de confiar en que alguien más me diera una vida.

#### **¿Qué o quién 2 es el gran amor de tu vida?**

Mis hijos y mi esposo: hemos estado juntos desde 1998.

## **¿Alguna vez has dicho "Te 2 amo" sin sentirlo?**

No.

## **¿Qué palabras o frases usas en exceso?**

"Realmente" y "impresionante".

Author: mka.arq.br Subject: comment telecharger 1xbet sur iphone 6s Keywords: comment telecharger 1xbet sur iphone 6s Update: 2024/7/27 5:29:00